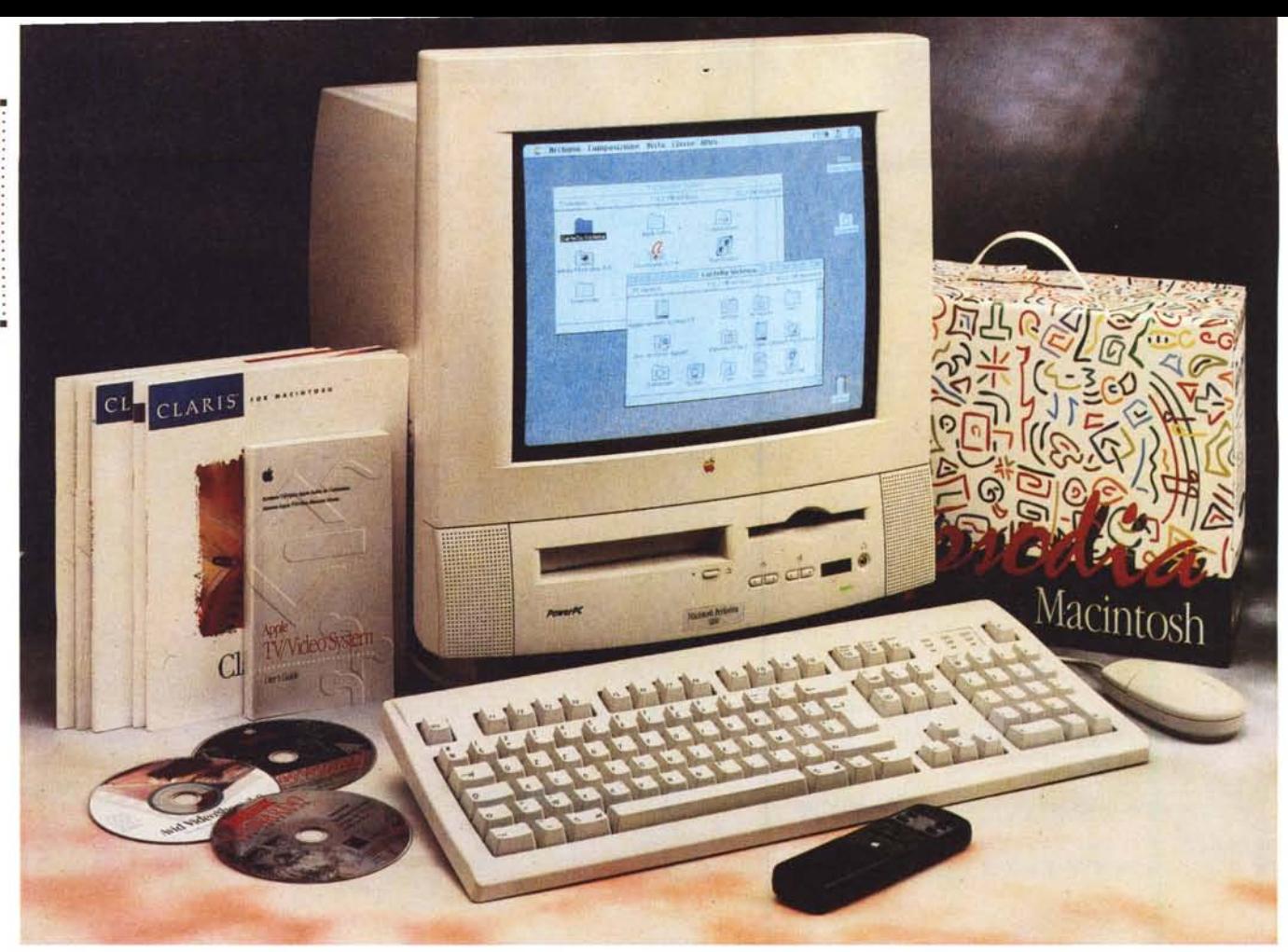

# **lpple Computer Macinlosh Performa 5200**

### **(ricomincio da 603!)**

### *di Andrea de Prisco*

*O uel ((simpatico parallelepipedo a •• sviluppo verticale))* è, *in un certo senso ritornato. L'ultimo Macin* $tosh$  *«all in one»* (lett. *«tutto in uno»*), se *non ho perso il conto,* è *stato il Classic Color, non più in produzione da tempo, ultimo esemplare di una fortunata stirpe di macchine compatte, iniziata più di dieci anni fa con il modello ((*128)) *(tanta era la memoria disponibile .. espressa in kbyte!). Il suo successore fu il Macintosh Plus, poi vennero l'SE, l'SE/30 (per la prima volta un processore più ((performante)), il 68030, anche in una macchina compatta), il Classic, il Classic /I* e, *per finire, il già citato* ((CO*lor)). Ad onor del vero, a questi modelli importati* e *distribuiti in Italia,* è *dovero*so *aggiungere anche il Mac TV* e *i Performa serie 500 riservati al solo mercato nordamericano.*

*La prima macchina a distaccarsi dal mondo ((ali in one)) fu il Macintosh Il, nell'ormai lontanissimo* 1987, *che inaugurò sia la modularità, sia il colore nel mondo della mela. Fu· quello il capostipite di tutti i Macintosh ad alte prestazioni (il più recente* è *il Power Macintosh 9500, di cui avete letto a pagina 172, probabilmente centinaia di volte più veloce del primo Mac), dedicati all'utenza professionale: prima di tutte quella impegnata nel campo del Desk Top Publishing, per poi invadere letteralmente qualsiasi service di fotocomposizione* e, *recentemente, la quasi totalità dei fotolaboratori digitalmente attrezzati, impegnati nell'elaborazione digitale delle immagini. In questi settori, infatti, sia il colore, sia l'alta velocità di calcolo* e *la massima modularità ed espandibilità sono elementi indispensa-* *bili per la produttività, fine unico di chi utilizza per motivi professionali qualsiasi sistema di calcolo.*

*Oggi Apple torna all'attacco con una nuova macchina ((compatta)), il Macintosh Performa 5200, dedicata principal*mente all'uso «domestico». Questa vol*ta, però, il monitor integrato* è *un signor monitor (lo stesso tubo del Multiple Scan* 15 ", *venduto separatamente per gli altri Mac)* e *la rimanente dotazione hardware* e *le capacità di espansione interne sono tutt'altro che minimali. A cominciare dal processore, un PowerPC 603 a* 75 *(diconsi settantacinque!) MHz, per la presenza di un lettore di CD-ROM a quadrupla velocità, un hard disk da oltre mezzo giga, un sintonizzatore TV/Televideo, il tutto telecomandabile tramite l'apposito accessorio fornito a corredo con quest'ultimo. Una macchina, in al-*

### PROVA MACINTOSH PERFORMA 5200

*tre parole, non solo ((ali in one» ma soprattutto ((one for ali», in grado cioè di soddisfare qualsiasi necessità di ((edutainment»: da home computer a ricevitore TV/tele video, da ((esecutore» di opere multimediali a riproduttore stereo di eD musicali. Ma anche, viste le caratteristiche tecniche di tutto rilievo, rivolta alle piccole e medie attività professionali e/o di produttività personale (negli ((States» tale mercato* è *detto SOHO, Small Office Home Office), in tutti quei casi dove non* è *necessario utilizzare monitor di grosse dimensioni* o *particolari add-on hardware su scheda NuBus. Le dimensioni compatte, infatti, non sono mai un difetto: il primo Macintosh, tanto per ribadire che anche lo spazio, come il tempo,* è *denaro, aveva un 'impronta quadrata di appena* 23 cm *di lato e la tastiera, pur di ridurre al massimo l'ingombro, era proposta senza tastierino numerico. Ma soprattutto, spostare il computer da una stanza all'altra, era come portarsi dietro un piccolo televisore: riattacchi la spina e vai!*

#### *Nuovo* **e** *bellissimo*

Inutile nasconderlo, il Performa 5200 ha un look mozzafiato. Si tratta, come sempre, di un giudizio assolutamente personale (la bellezza, ahimè, non è una misura fisica), ma è ben evidente la cura posta dai progettisti Apple nel disegnare un prodotto che non può certamente passare inosservato.

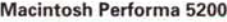

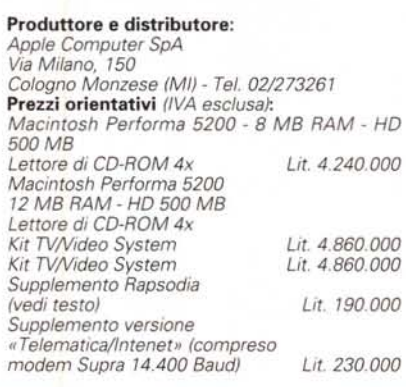

Il «pupo» si presenta con un design innovativo straordinariamente pulito in cui monitor e unità centrale, compresa l'unità floppy disk, il lettore di CD-ROM, gli altoparlanti stereo e tutti gli accessori, sono integrati all'interno di un unico cabinet dotato di base basculante e girevole. Il tutto, oltreché simile nell'aspetto, è poco più grande di un normalissimo monitor al quale è sufficiente collegare la tastiera per metterlo in funzione, utilizzando un unico cavo di rete e un solo interruttore di alimentazione.

Il lato anteriore è quasi completamente occupato dallo schermo a colori multiscan da 15" (in grado di visualizzare risoluzioni comprese tra 640x480 e *832x624* pixel a varie frequenze di refresh). Nella parte inferiore troviamo gli altoparlanti stereo, i comandi per regolare volume e luminosità, il ricevitore per il telecomando a raggi infrarossi (fornito con il kit TV/Video System), il lettore di CD-ROM a quadrupla velocità e la meccanica per floppy disk in grado di leggere e scrivere 1.4 megabyte sia in formato Mac che in formato DOS/Windows. Nella parte superiore è presente il microfono integrato per registrare suoni, musica e messaggi vocali.

Il telecomando offre la possibilità di pilotare l'intero sistema, compreso il cambio canale, il volume audio e la meccanica CD-ROM integrata in veste di lettore di CD musicali. Accensione e spegnimento della macchina sono servoassistite, attivabili dal già citato telecomando o, tradizionalmente, tramite il pulsante della tastiera presente in alto a destra (grazie al System 7.5.1 quest'ultimo ora comanda anche lo «smettimento»).

Sul retro troviamo ugualmente un interruttore di alimentazione che svolge in pratica le funzioni di un interruttore generale da azionare solo in particolari circostanze (ad esempio quando si effettua l'upgrade di una componente interna o si effettuano collegamenti a periferiche esterne).

Come il suo fratellino 630 (o, più precisamente, come il Performa 6300 basato sul medesimo PowerPC 603) an-

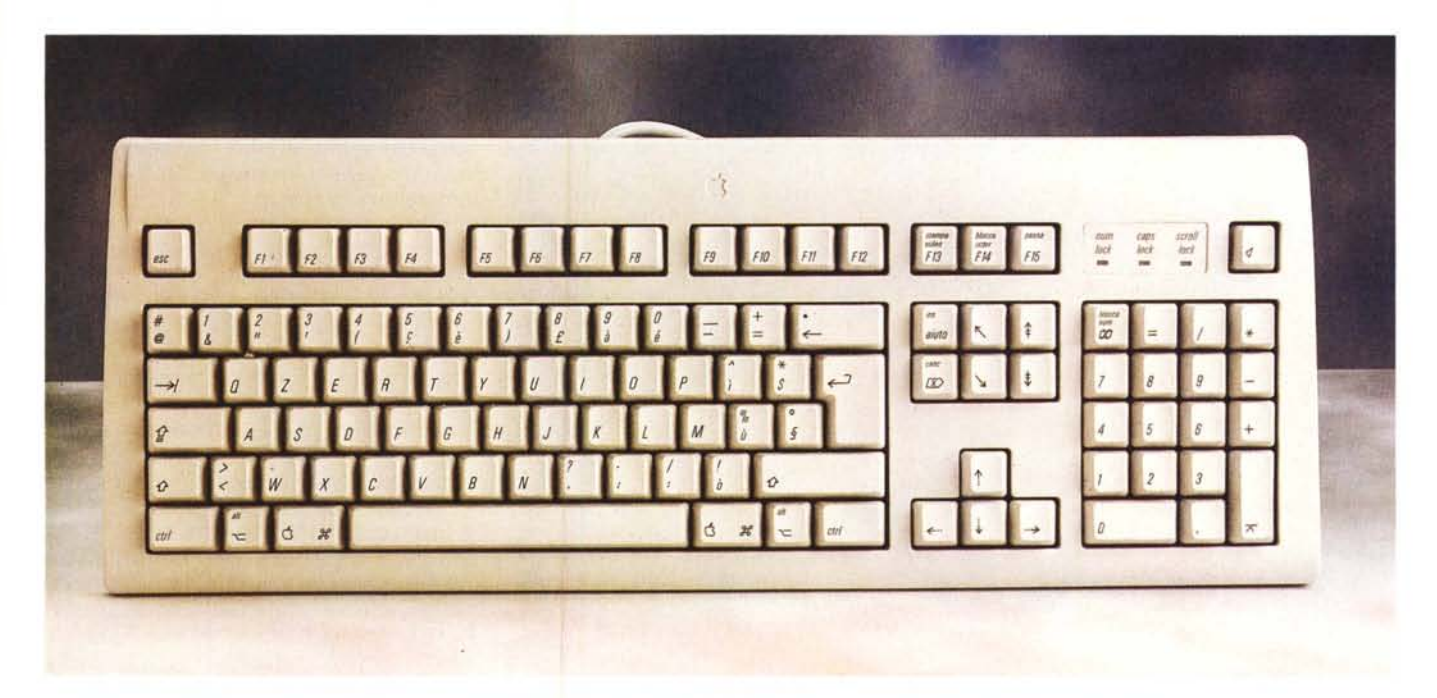

La tastiera del Macintosh Performa 5200 è la nuova AppleDesign di tipo esteso. Naturalmente è possibile collegare anche gli altri modelli.

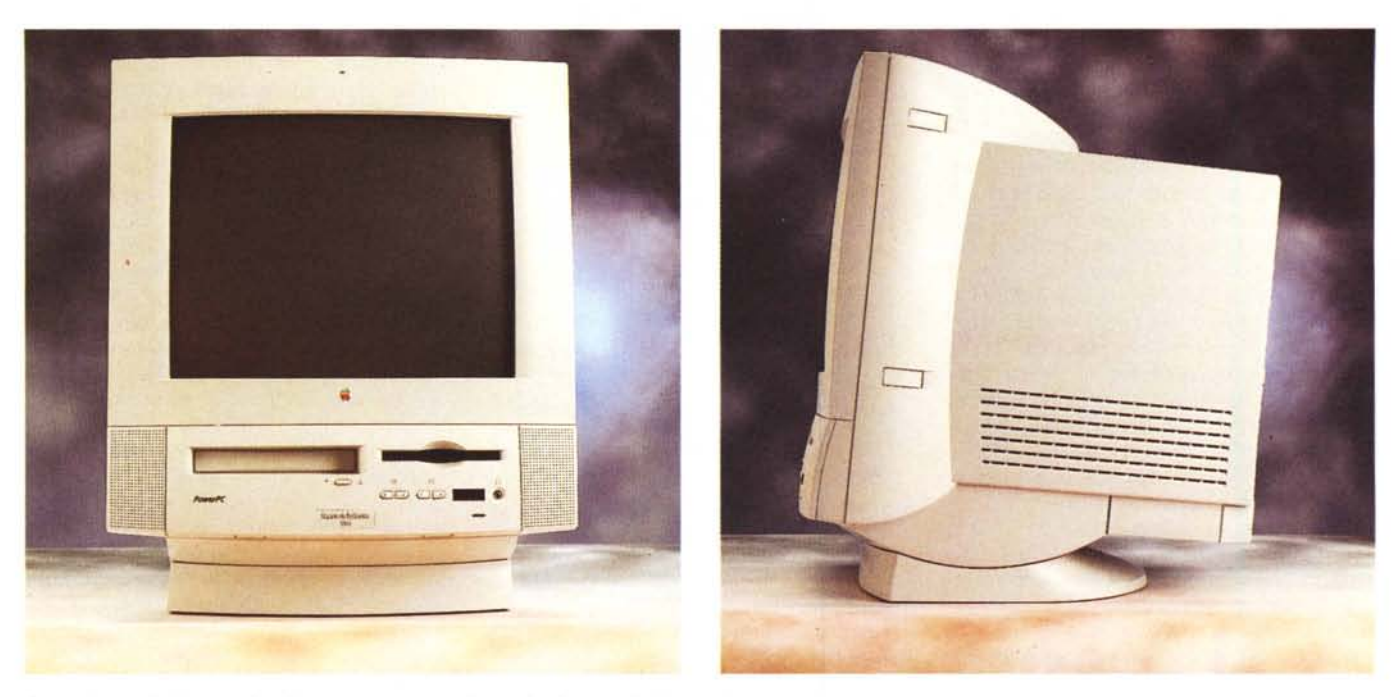

*Poco più grande di un monitor, il nuovo ((compatto" di casa Apple ha un design moderno* e *curato.*

che il 5200 offre un accesso super semplificato alla scheda principale (basta allentare un paio di viti e tirare fuori l'intera logica a mo' di cassetto) con la possibilità di espandere facilmente ed autonomamente il sistema. Ad esempio, se decidiamo in un secondo mo-

mento di acquistare il kit per la sezione TV/video, non dobbiamo necessariamente portare il computer presso un centro d'assistenza ma possiamo effettuare da soli, in pochi minuti, l'installazione ultra semplificata. Discorso analogo per un'eventuale scheda LC-PDS ag-

*Il lettore di eD-ROM incorporato è a quadrupla velocità*

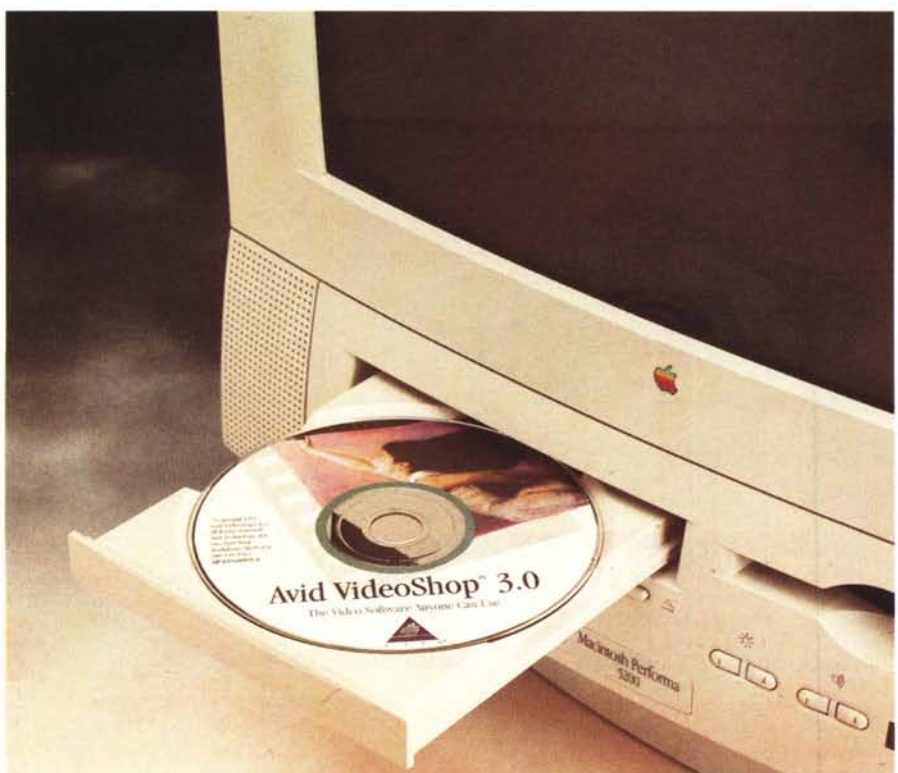

giuntiva, un adattatore di connessione EtherTalk o per il modem interno.

Sul retro della macchina in versione base troviamo una porta SCSI (nonostante l'hard disk interno utilizzi un'interfaccia IDE), un ingresso e un'uscita audio (per il collegamento di dispositivi sonori esterni), una porta seriale, una porta stampante/AppleTalk, una porta ADB (Apple Desktop Bus) per mouse e tastiera in grado di sopportare fino a tre dispositivi. Sulle macchine complete di sezione TV troviamo anche gli ingressi audio/video su pin-jack RCA (nonché in formato S-Video separati luminanza/crominanza) e la presa per l'antenna esterna indispensabile per la ricezione dei programmi televisivi.

Alcuni coperchietti di plastica presenti sempre sul retro riguardano la possibilità di installare un'uscita per monitor esterno (duplicazione dello schermo, non è una seconda scheda video!), un modem interno, una scheda LC-PDS o la già citata interfaccia Ethernet assente sulla macchina in versione base.

La tastiera, come avviene per tutti i Macintosh di fascia bassa, è inclusa nella confezione ed è del tipo «AppleDesign» (comprende anche i tasti funzione e i tasti di controllo cursore estesi) e sostituisce la tastiera base prodotta fino all'anno scorso. La qualità dei tasti è piuttosto buona, ma è ovviamente inferiore a quella della «Tastiera Estesa» vera e propria, disponibile separatamente e perfettamente funzionante anche **"** con il 5200

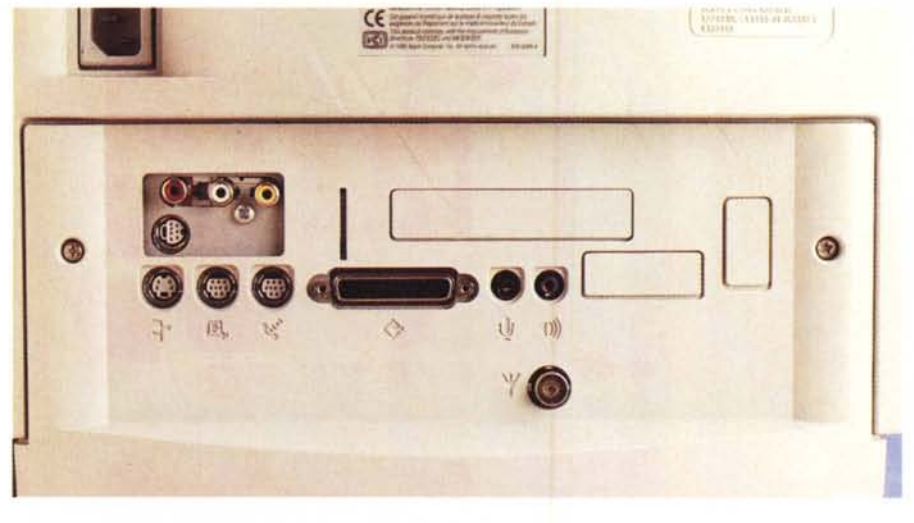

*Sul retro le interfacce di serie e opzionali per il mondo esterno (vedi testo).*

### *Uno sguardo all'interno*

Come già anticipato, per accedere all'elettronica del Performa 5200 non è necessario aprire completamente il cabinet, ma basta svitare due viti dal retro, togliere la protezione estetica in plastica e sfilare la scheda madre come fosse un cassetto. L'operazione è ancor più semplice grazie ad una piccola maniglia ribaltabile che consente l'estrazione dell'intera logica senza utilizzare ulteriori attrezzi. La scheda è collegata elettricamente alle rimanenti componenti (video, hard disk, altoparlanti, microfono, sintonizzatore TV) tramite un grosso connettore a pettine

## **PowerPC 603:**

### **ArchiteHura superscalare a basso consumo**

Il microprocessore RISC PowerPC 603 (nato, come gli altri componenti della famiglia, dallo storico accordo IBM-Motorola-Appie) offre le performance tipiche di una workstation in un design a basso costo e basso consumo.

È, dunque, ideale per computer desktop di fascia medio-bassa, notebook o, più in generale, sistemi alimentati a batterie. Grazie alla sua architettura superscalare (comune a tutti i processori PowerPC) è in grado

di eseguire tre istruzioni per ciclo di clock grazie alla presenza di cinque unità di esecuzione indipendenti: unità intera, unità floating point, unità branch, load/store e system register. Realizzato in tecnologia static CMOS da 0.5 micron su una superficie di 85 millimetri quadrati e 1.6 milioni di transistor, la caratteristica principale di PowerPC 603 è il basso consumo. Alla sua massima potenza assorbe appena 3 W offrendo, per la versione a 66 MHz (il chip

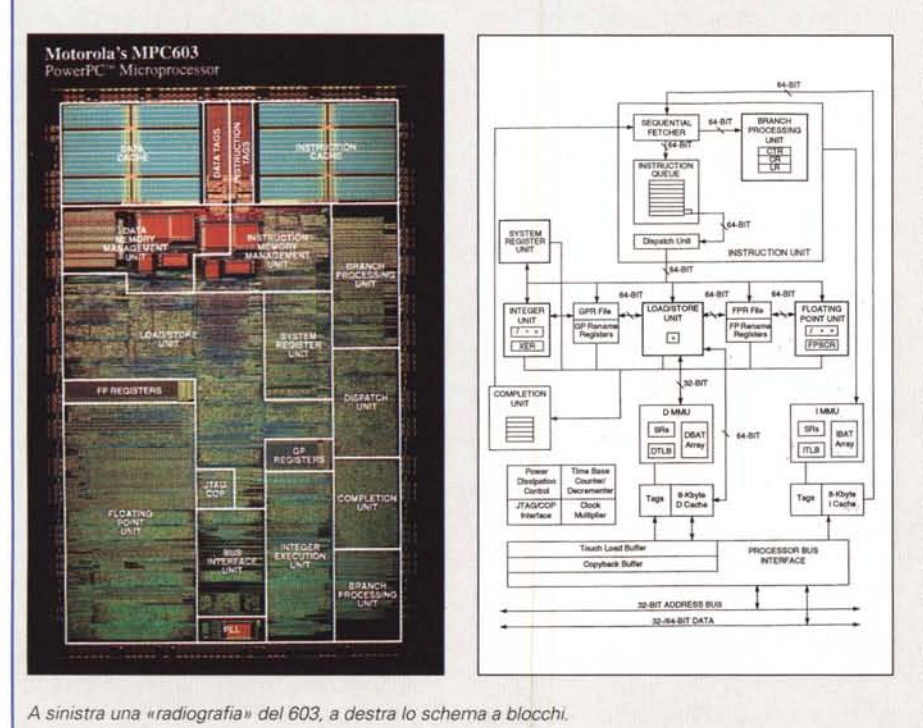

montato all'interno del Performa 5200 è a 75 MHzl, performance dell'ordine dei 60 SPECint92 e 70 SPECfp92.

All'interno del 603 è implementato un sofisticato meccanismo di risparmio energetico che permette di impostare quattro distinti modi di funzionamento agendo su opportuni registri del processore. Il primo, Full-Power, è quello di default e, come indica il suo nome, fa sì che tutte le unità interne del chip siano utilizzate alla massima velocità di elock ammessa. Anche in questo stato, se viene settato il «dynamic power management», le varie unità non utilizzate vengono automaticamente e dinamicamente poste in stato di basso consumo senza minimamente influire sulle performance.

Il primo dei tre stati Low-Power (adatti all'utilizzo su sistemi portatili) si chiama «Doze» e provoca la disabilitazione di tutte le unità interne ad eccezione della sola logica di controllo bus e dei registri della base dei tempi. Da questo stato il PowerPC 603 passa in Full-Power a seguito di un interrupt esterno asincrono, di un'eccezione di sistema, di un reset hardware o software, di un'eccezione da timer.

Nel secondo stato Low-Power, denominato «Nap», è disabilitata anche la logica di controllo del bus, riducendo ulteriormente la potenza assorbita. Anche in questo stato il ritorno al «Full-Power» avviene in pochi cieli di elock.

Nel terzo stato Low-Power, non a caso denominato «Sleep», tutte le unità funzionali interne vengono disabilitate ed è possibile fermare completamente anche il clock di sistema. Per «resuscitare» dallo stato di Sleep è necessario abilitare la logica PLL (Phase-Locked Loopl, riattivare il clock di sistema, e solo dopo effettuare un interrupt esterno, un'eccezione di sistema, un reset hardware o software o un MCP (Machine Check Input).

PROVA MACINTOSH PERFORMA 5200

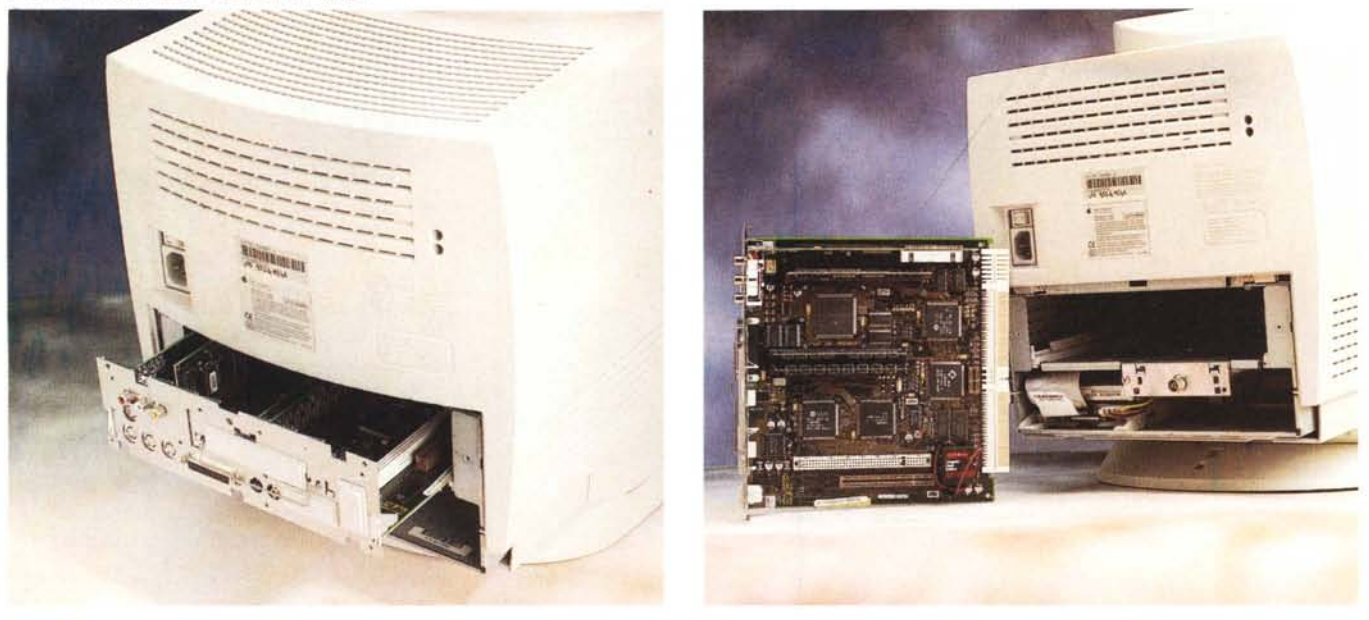

Per accedere alla piastra madre è sufficiente... aprire un cassetto. A destra l'elettronica estratta dalla sua sede.

che si inserisce nell'analoga femmina presente all'interno.

Proprio al centro della scheda sono posti i due connettori SIMM per la memoria centrale. La macchina giunta in redazione, dotata di sezione TV/Video, «monta» 12 megabyte di RAM: una SIMM da 4 e una da 8. La macchina base ne ha, invece, solo 8 e offre un connettore libero per un'eventuale espansione. La massima quantità di memoria installabile sul 5200, utilizzando due SIMM da 32 MB è dunque pari a 64 megabyte: una discreta quantità per una macchina dedicata principalmente al mercato consumerl

Accanto alla memoria troviamo il «direttore esecutivo»: il PowerPC 603 a 75 MHz. A conferma del fatto che si tratti di un chip particolarmente parsimonioso sotto il profilo del consumo energetico (e della conseguente dissipazione termina) non troviamo nemmeno un'aletta di raffreddamento: la Apple si è limitata ad inserire una serigrafia accanto al chip che avverte circa la sua (naturale) alta temperatura corporea durante il funzionamento. Si tratta di una delle solite precauzioni americane che possono far risparmiare alle aziende alcuni miliardi di risarcimento danni, come è accaduto a quella signora statunitense che, ustionata dall'elevata temperatura di un caffè ritenuto (anche dai giudici!!!) troppo caldo, ha cambiato vita a seguito dell'enorme cifra chiesta e ottenuta dalla megacatena di fast food che ... aveva provocato il danno. Non meravigliatevi, dunque, se negli Stati Uniti troverete posate di plastica usa e getta con su scritto «non mangiare!» o bistecche ai ferri con stampigliato a caldo la dicitura «masticare bene!».

Tornando alla piastra madre del

5200, vicino al processore (dove è ovvio che sia) troviamo anche la cache di secondo livello da 256 kbyte interfacciata tramite bus PowerPC a 64 bit.

Alla sezione video è riservato un ulteriore megabyte di RAM (non espandibile) grazie alla quale è possibile visualizzare fino a 32 mila colori utilizzando 640x480 pixel o i classici 256 colori alle risoluzioni maggiori.

Sulla scheda troviamo ancora quattro connettori. Quello posto poco sotto la cache riguarda la scheda video, la stessa montata sugli LC 630, compatibile con i segnali PAL, SECAM, NTSC in formato composito o separato luminanza/crominanza (S-Vidèo). Dal lato opposto troviamo lo slot LC-PDS e uno slot di comunicazione per l'installazione di un modem interno o di una porta Ethernet. Accanto a questi due connettori è presente la batteria tampone che alimenta l'orologio interno a macchina spenta e un piccolo pulsante di reset da azionare ogni volta che installiamo

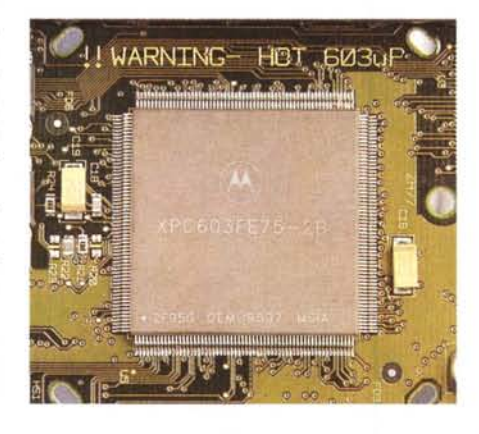

*Sul 603, al posto dell'aletta, solo una raccomandazione (vedi testo).*

hardware interno aggiuntivo. Infine, il piccolo connettore posto vicino al grosso pettine posteriore riporta i segnali per l'opzionale porta video esterna da utilizzare per la duplicazione dello schermo (comodo per collegare dispositivi di videoproiezione nel corso di presentazioni: tipica applicazione domestica!).

Il modulo sintonizzatore TV si inserisce in un apposito alloggiamento previsto sotto al cassetto principale, accanto all'hard disk interno di tipo IDE.

Il giudizio complessivo sulla realizzazione elettronica del Performa 5200 è estremamente positivo: i componenti, in numero ristretto, sono tutti saldati in tecnologia SMD su entrambi i lati della scheda, dove non troviamo alcun «ripensamento dell'ultima ora» sotto forma di piste tagliate, componenti o ponticelli posticci, come a volte capita di vedere su prodotti elettronici meno maturi. Anche questo, nel suo piccolo, è garanzia d'affidabilità.

### *Video* **e** *Televideo*

In una macchina di stampo prevalentemente consumer come il Performa 5200, il sottosistema TV/Video non può assolutamente mancare. Disporre di un televisore «integrato» nel nostro Mac, con tanto di decoder televideo, è una vera e propria «libidine». Tant'è che va-Ie la pena acquistare direttamente la versione video-equipaggiata, con già installato sia l'hardware che il software necessario al suo funzionamento. Noi dovremo solo disporre di una presa d'antenna nei pressi del computer, da collegare all'apposito ingresso in radiofrequenza disponibile sul retro.

L'applicazione Apple Video Player

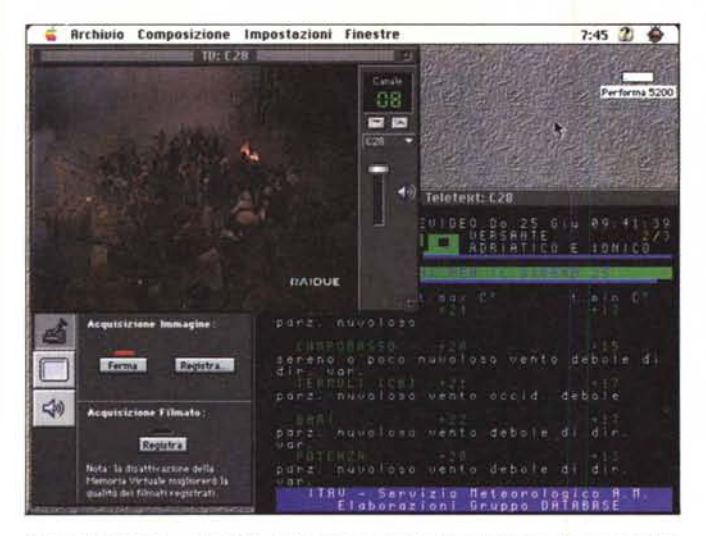

*Normalmente lo "schermo" televisivo è mostrato all'interno di una finestra, ma possiamo espandere la visualizzazione anche a tutto schermo la destra). Oui sotto i tre controlli della sezione TVNideo System.*

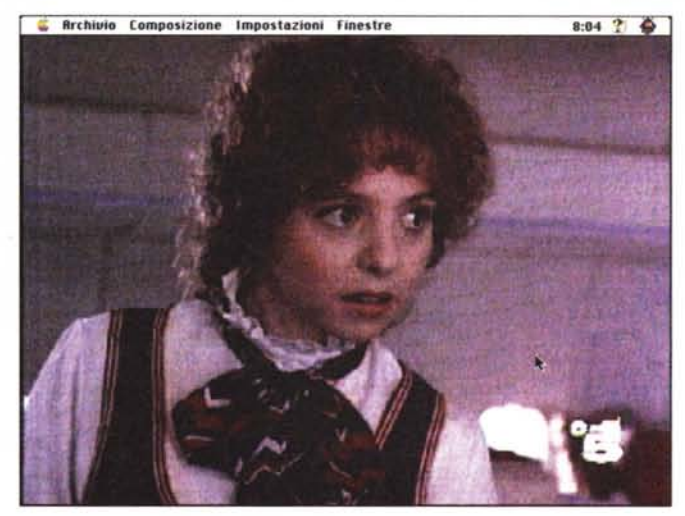

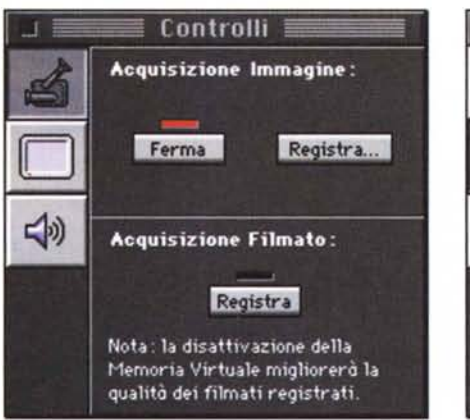

permette la visualizzazione di un segnale video all'interno di una finestra ridimensionabile a piacere, la «cattura» di fotogrammi singoli o la registrazione digitale di filmati video. La sorgente può essere il sintonizzatore TV, l'ingresso videocomposito o l'ingresso S-Video. La durata di una digitalizzazione video (dell'ordine dei minuti, non di più) dipende dalla quantità di memoria disponibile sull'hard disk anche se, una volta terminata la registrazione, è possibile comprimere il file fino ad una dimensione variabile tra il 12 e il 50 per cento di quella originaria.

La sezione di sintonizzazione TV è molto completa. Possiamo memorizzare fino a 99 programmi, indicando per ognuno di essi il nome dell'emittente. Per quelle più «scottanti» possiamo proteggerne l'accesso tramite password onde evitarne la visione ai più piccoli. Per attivare o disattivare il video possiamo agire su una sequenza di tasti definibile dall'utente, ma anche programmare la commutazione ad un de-

**Ingresso Video:** Video S-Video TV Luminosità:  $\circ$ . √の Nitidezza: IZ **AL** Contrasto: Z EI.

Controlli

terminato orario per non perdere appuntamenti televisivi ai quali teniamo particolarmente. In tal caso la commutazione può essere impostata singolarmente (per un determinato giorno, alla tale ora, con preavviso di tot minuti) ma anche

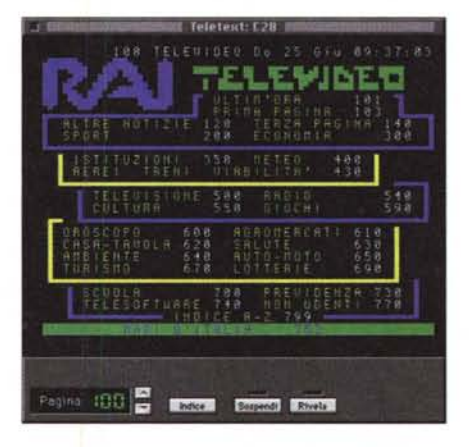

*L'indice di RAI-Televideo e, sotto, i comandi principali.*

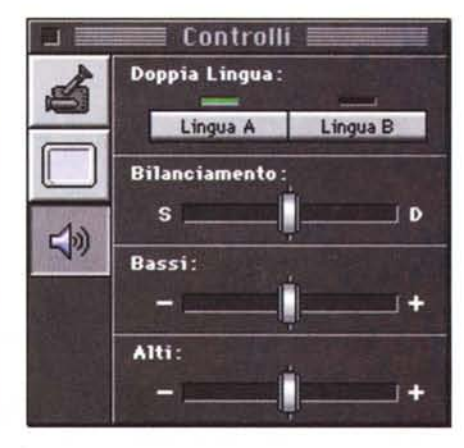

programmata con cadenza giornaliera, includendo o escludendo i giorni festivi (ottimo per le telenovelas, ma anche per il Maurizio Costanzo Show e per tutti i telegiornali che non vogliamo assolutamente perdere).

È anche possibile programmare l'accensione del sistema attraverso «Accensione Automatica» (presente nel pannello di controllo) combinandola con la programmazione della commutazione televisiva. Meglio di cosìl

Per sintonizzare i canali possiamo procedere con la ricerca (e memorizzazione) automatica o indicare per ogni programma il canale da sintonizzare (chiamata diretta al canale in sintesi di frequenza) e il nome o la sigla dell'emittente. Ovviamente per ogni programma possiamo regolare la sintonia fine, indicare il sistema televisivo (NTSC, SECAM, PAL più i relativi sottostandard), ma anche stabilire l'audio solo monofonico.

Il sintonizzatore, infatti, è di tipo stereo e commuta automaticamente su ta-

### PROVA MACINTOSH PERFORMA 5200

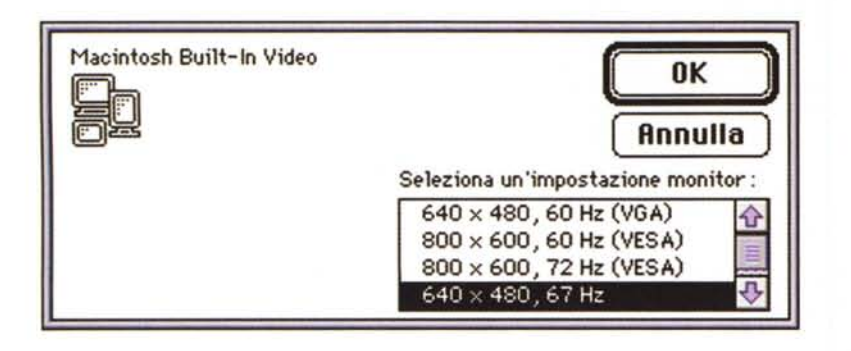

le sistema quando l'emittente trasmette in stereofonia. Se la trasmissione è bilingue, da un'apposita finestra di controllo possiamo scegliere il canale audio da ascoltare. Sempre a proposito dei controlli è da segnalare la presenza delle regolazioni di luminosità, nitidezza e tonalità per la sezione video, bilanciamento, toni alti e toni bassi per quanto riguarda l'audio. Ma il bello deve ancora venire: passiamo ora alla sezione televideo. Nonostante negli Stati Uniti i sistemi teletext non siano molto diffusi, il lavoro svolto dai progettisti hardware e dai programmatori Apple per mettere a punto il sottosistema televideo è a dir poco eccellente. lnnanzitutto la schermata teletext non sostituisce (come ovviamente avviene nei televisori) l'immagine video ma gli si affianca comparen-

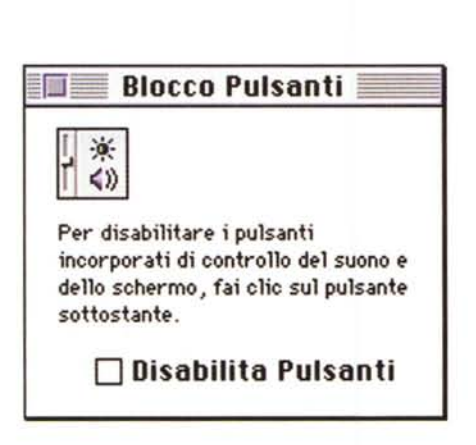

do all'interno di un'altra finestra Il sistema memorizza ben cento pagine ricevute per un accesso pressoché immediato alle stesse. Per passare da una pagi-

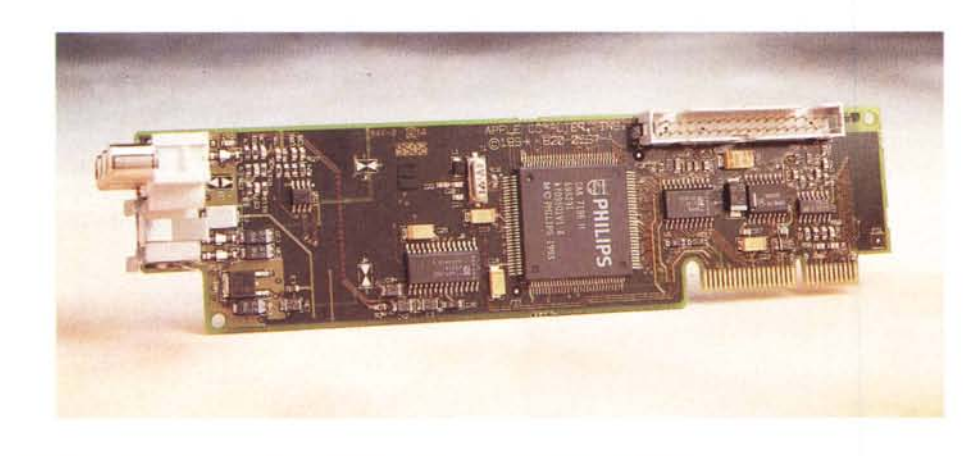

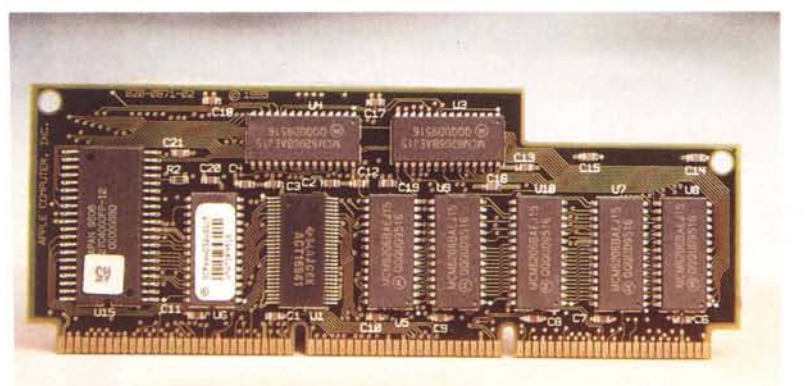

*In alto la scheda videoin venduta assieme al sintonizzatore TV* e, *a sinistra, la cache di secondo livello da 256 kbvte del PowerPC 603*

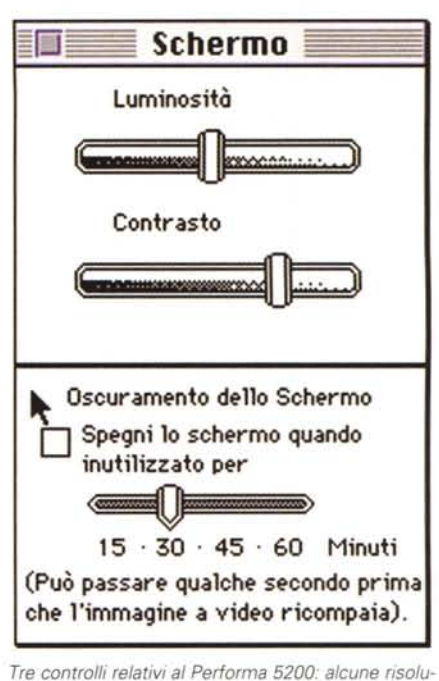

*zioni gestite dalla scheda video integrata, i controlli di luminosità* e *contrasto* e, *qui a lato, il blocco dei pulsanti presenti sul frontale della macchina.*

na all'altra possiamo digitare il numero corrispondente da tastiera o spostarci in avanti o indietro con i tasti cursore o navigare tra le pagine televideo direttamente con il mouse, cliccando sui numeri di richiamo mostrati sulle schermate. Ogni volta che in una pagina c'è un riferimento ad un'altra pagina (ad esempio negli indici, ma capita spesso di trovare riferimenti dappertutto) con un doppio colpo di mouse possiamo raggiungere la pagina desiderata.

Il software prende per buone tutte le triple di cifre comprese tra 000 e 799: se clicchiamo su un numero al di fuori di questo range la pagina non cambia. D'altro canto, se in una notizia si parla di tasse, e viene nominato il modello 740, cliccando su quel numero salteremmo all'omonima pagina, ma non per questo possiamo pretendere di trovare a quell'indirizzo ulteriori informazioni sull'argomento. Per utilizzare in altre applicazioni le informazioni ricevute via televideo è possibile utilizzare le comuni operazioni di taglia e incolla per prelevare i testi visualizzati: purtroppo manca la possibilità di monitorare un insieme qualsiasi di pagine per salvare automaticamente il contenuto di queste man mano che vengono aggiornate. Comodo, ad esempio, per tenere traccia dell'andamento del mercato borsistico ... ma anche le previsioni del tempo, i risultati di calcio, le ultime notizie, ecc. ecc.

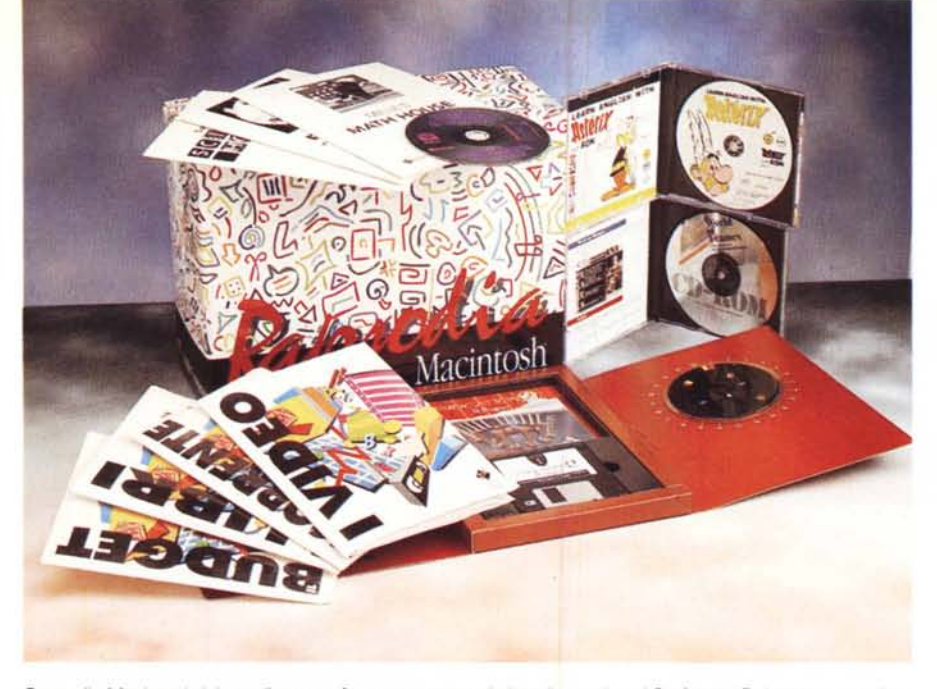

*Rapsodia Macintosh* è *la «valigetta software" proposta in bundle per i suoi Performa. Può essere acquistata anche separatamente ad un prezzo sensibilmente superiore.*

### *1/software a corredo*

La Apple propone addirittura tre diverse formule di vendita per i suoi Macintosh Performa, la prima dedicata al mercato Business, la seconda al mercato Home Consumer, la terza a quello «telematico». In quest'utimo caso, oltre alla presenza di un abbonamento omaggio per tre mesi a MC-link (guarda chi si vede!) e di due mesi a Video-on-line, le macchine sono fornite di modem Supra 144 LC a 14.400 baud. In questo caso la differenza di prezzo è di appena 230.000 lire (più IVA)

Tutt'e tre le soluzioni prevedono, comunque, una dotazione si software di tutto rispetto.

**ClarisWorks 3.0.** Integra sei programmi: elaborazione di testi, foglio di calcolo, archiviazione, grafica, disegno e telecomunicazioni.

**Avid Videoshop.** Programma di elaborazione e montaggio video, semplicissimo nell'uso e dalle prestazioni professionali senza compromessi.

**Amazing Animation.** Creato per i più giovani, è semplicissimo: si sceglie uno sfondo, si seleziona un personaggio e un suono, si muove il personaggio e si preme un tasto. L'azione viene registrata ed è possibile rivederla e modificarla a piacimento.

**CD-ROM 1000 Auto.** Realizzato dalla redazione di «QUATTRORUOTE» contiene, oltre da alcuni filmati QuickTime e a un completo vocabolario tecnico, fotografie e caratteristiche di tutte le autovetture disponibili sul mercato italiano.

**CD-ROM Leonardo digitale.** Una minuziosa monografia interattiva dedicata al grande genio del Rinascimento, dalla Gioconda alle macchine da guerra, tutta da guardare.

Per il mercato Home Comsumer, con

una differenza di prezzo di appena 190.000 è possibile acquistare assieme al computer la valigetta «Rapsodia Macintosh» (singolarmente è venduta a 690.000 lire, sempre più IVA) contenente i seguenti titoli, tutti in italiano (documentazione compresa):

**Impara !'inglese con Asterix.** Per l'insegnamento dell'inglese ai ragazzi dai 7 ai 14 anni mediante una tecnica di apprendimento innovativa, che unisce audio di qualità CD e le divertenti avventure di Asterix a esercitazioni interattive.

**Millie's Math House.** Per l'insegnamento, in forma di gioco ed esplorazione, dell'aritmetica e della geometria elementare ai bambini da due a sei anni.

**Il laboratorio di Sammy.** Un'avvincente introduzione alle meraviglie della scienza per i più giovani (con tante notizie interessanti su animali, piante, stagioni) per mettere alla prova le proprie capacità logiche.

**Pensare le cose.** Insegna ai bambini (dai 4 agli 8 anni) a riflettere mentre si divertono. Sviluppa la creatività, la capacità di risolvere i problemi, il pensiero critico e la memoria.

**Evocation 2.** È il seguito di un'avvincente avventura che ha fatto scalpore nel mercato italiano. Evocation 2 conserva la magia del suo predecessore e apre le porte di un fantastico e misterioso mondo virtuale.

**A World of Frames.** Un corso di inglese innovativo e sorprendentemente piacevole per i più grandi, con il quale si impara attraverso il doppiaggio (eseguibile dall'utente!) di attori famosi nei capolavori del cinema.

**I video.** Un programma innovativo per la gestione di una collezione di videocassette, dall'acquisto alla registrazione fino a regali e prestiti.

**I libri.** Gestione e organizzazione della

PROVA MACINTOSH PERFORMA 5200

biblioteca di famiglia per mezzo di quattro archivi riguardanti i libri da acquistare, quelli in prestito, quelli prestati e quelli presenti in casa.

**Conto Corrente.** Per gestire e organizzare con riservatezza e precisione ogni conto corrente individuale e di lavoro con un click del mouse.

**Il Budget.** La soluzione completa per ottimizzare con Macintosh spese e guadagni in tutte le famiglie.

#### *Considerazioni finali*

Se dovessimo esprimere un giudizio sul Performa 5200 basandoci esclusivamente sul prezzo di vendita in rapporto al tipo di utenza al quale è destinato, ci troveremmo in serie difficoltà. La macchina completa, infatti, costa circa cinque milioni (IVA compresa): un prezzo, oggettivamente parlando, ben superiore al budget che l'utente medio è (secondo il nostro parere) disposto a stanziare per un computer destinato all'utilizzo prevalentemente domestico.

Il problema è che il Performa 5200, analizzate in dettaglio le caratteristiche offerte, vale sicuramente il prezzo richiesto. Sia in rapporto agli altri modelli di casa Apple, sia «misurato» (utilizzando il giusto metro di paragone) con macchine di altre piattaforme. A condizione, però, di fare bene i conti: non bisogna sottovalutare la potenza di calcolo paragonabile come minino a quella di un buon Pentium, né i 12 megabyte di RAM, il lettore di CD-ROM a quadrupla velocità, la porta SCSI, l'hard disk da mezzo giga, la scheda grafica 832x624, il monitor a colori multiscan da quindici pollici, la completa sezione audio/video con relativi convertitori A/D, il sintonizzatore TV, il decoder televideo e la «valanga» di software fornito a corredo.

«Vestire» una macchina Windows, tanto per non fare nomi, con pari dotazioni non é né facile né economico; inoltre dovremmo sicuramente rinunciare al design compatto e innovativo del 5200 (stracoperto da numerosi brevetti) e, soprattutto, al software di sistema Macintosh - checché ne dicano i meno informati - anni luce avanti alla concorrenza.

Anche la compatibilità Windows (utile, più che altro, per alcuni titoli su CD-ROM monopiattaforma), mancando una versione «DOS/compatible» del 5200, può essere comunque abbracciata utilizzando lo straordinario emulatore SoftWindows di Insinia Solution che presto sarà disponibile nella nuova versione in grado di emulare anche l'unità floating point dell'architettura Intel.

 $M<sup>2</sup>$